#### Memoria dinámica

Yolanda Becerra Fontal Juan José Costa Prats

Facultat d'Informàtica de Barcelona Universitat Politècnica de Catalunya BarcelonaTech 2012-2013QT

# Índice

- Introducción
	- Gestión de los recursos
- Memoria dinámica para el sistema operativo
	- Primera aproximación: "Cutre-system"
	- Buddy System
	- Slab allocator
- Memoria dinámica para el usuario
	- sbrk
	- malloc/free
		- Doug Lea allocator (dlmalloc)

## Introducción

• Memoria dinámica

#### – Que es?

- Mecanismo para gestionar el espacio dentro de una zona de memoria
- Para que sirve?
	- Permite reservar/liberar memoria bajo demanda
	- Facilita el trabajo al programador a la hora de implementar estructuras de datos dinámicas como listas, arboles,… en el que no se conoce a priori su tamaño final
	- Evita limites por culpa de variables estáticas
	- Mejor aprovechamiento de la memoria

#### – Operaciones

- Reservar (*malloc*)
- Liberar (*free*)

### Introducción

- Validar nuevas zonas del espacio lógico de direcciones
	- MMU
	- Estructura de datos del SO que describe el espacio
- Asignar memoria física
	- ¿Cuándo?
		- En el momento de hacer la reserva
		- O cuando se accede por primera vez
	- ¿Cómo?
		- ¿Consecutiva?
	- ¿Cuánto?
		- ¿Unidad de asignación?

#### Memoria dinámica para el sistema operativo

- SO no usa paginación para su espacio lógico
	- Mecanismos para reducir la fragmentación y acelerar la reserva de memoria
	- Soporte a dispositivos que interactúan directamente con la memoria física
- Reserva un segmento de memoria física para sus datos

### Primera aproximación

- Cutre-system
	- Definir zona de memoria estática
	- Solo aceptamos reservas
		- Puntero a la última dirección valida no usada
		- Reserva sólo incrementa este puntero

- Zona de memoria para gestión dinámica
	- Direcciones entre @inicial i @final
	- Puntero a la 1ª dirección libre

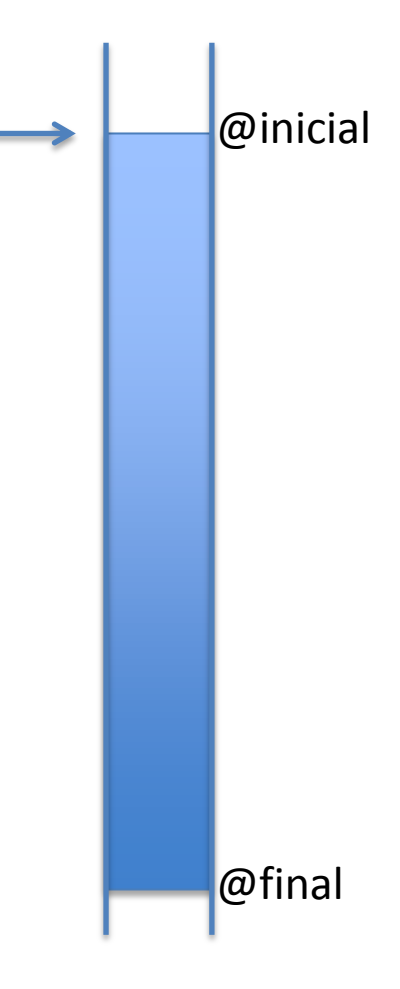

- Reserva de memoria
	- Petición de X bytes
		- $p =$  malloc(X)
	- Actualización puntero
	- Devolvemos valor del puntero
		- $p = \omega$ inicial

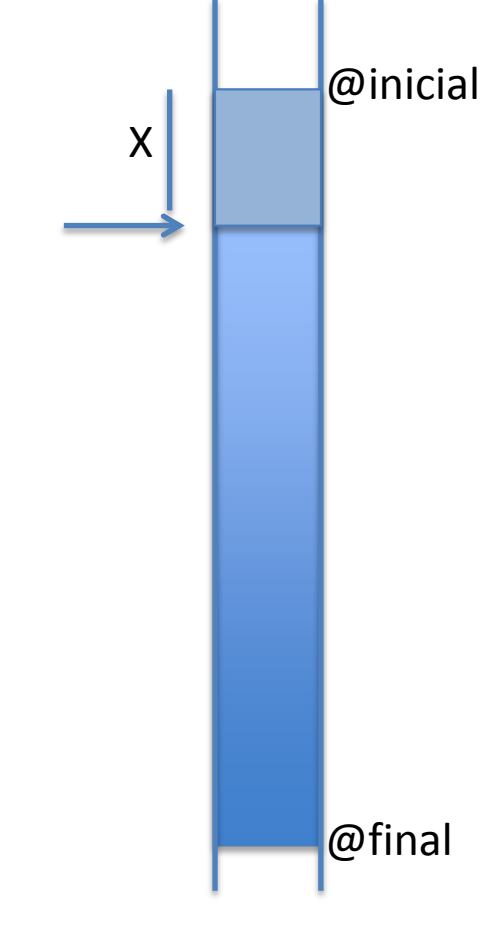

- Reserva de memoria 2
	- Petición de Y bytes
		- $p =$  malloc(Y)
	- Actualización puntero
	- Devolvemos valor del puntero

• 
$$
p = \omega
$$
 inicial + X

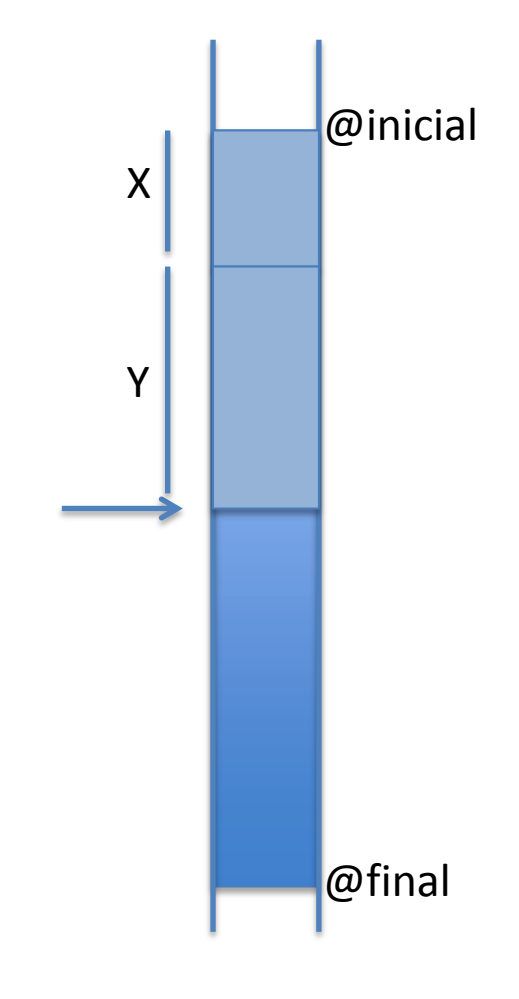

- Ventajas:
	- Fácil de implementar
	- Eficiente
		- Hacer una reserva solo implica incrementar un puntero
- Inconvenientes:
	- No es posible liberar memoria y, por lo tanto, reutilizar una petición de memoria usada previamente

- Power-of-2 allocator
	- Estructura para mantener los bloques libres de la memoria física
	- Solo reserva tamaños que son potencias de 2
	- Operaciones para
		- dividir un bloque en 2 (splitting)
		- o para juntar 2 bloques consecutivos (coalescing)

- Zona de memoria para gestión dinámica
	- Direcciones entre @inicial i @final
	- Direcciones físicas consecutivas
- Estructura para mantener lista de bloques libres del mismo tamaño
	- Inicialmente 1 único bloque con toda la memoria

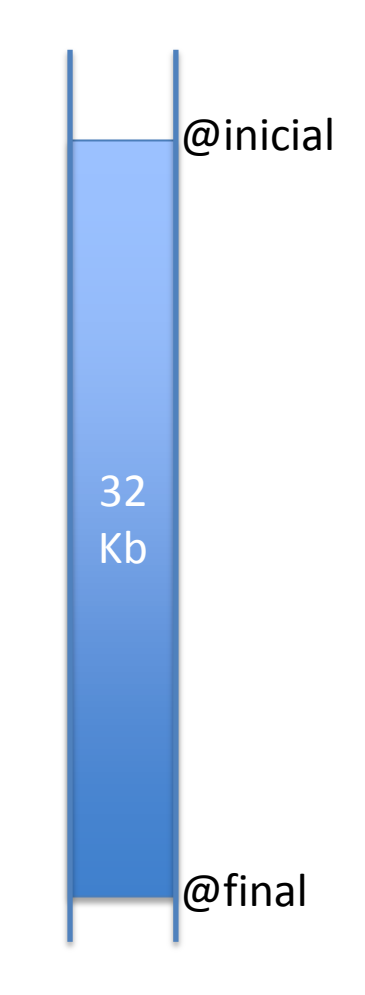

• Reserva de memoria – Petición de 4K bytes •  $p =$  malloc(4096)

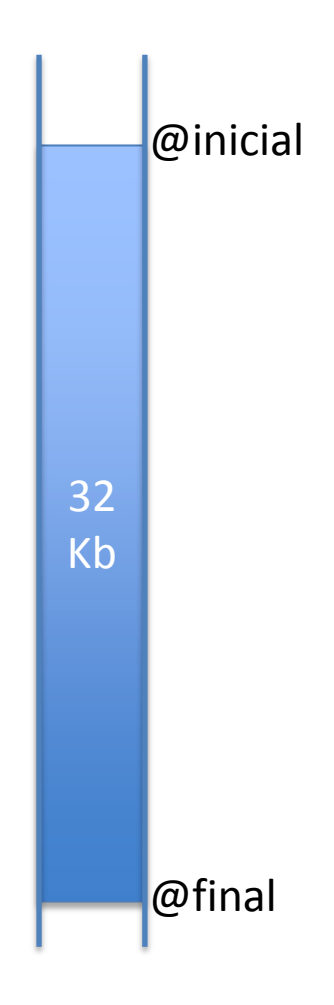

• Reserva de memoria – Petición de 4K bytes •  $p =$  malloc(4096) – Split a 16Kb

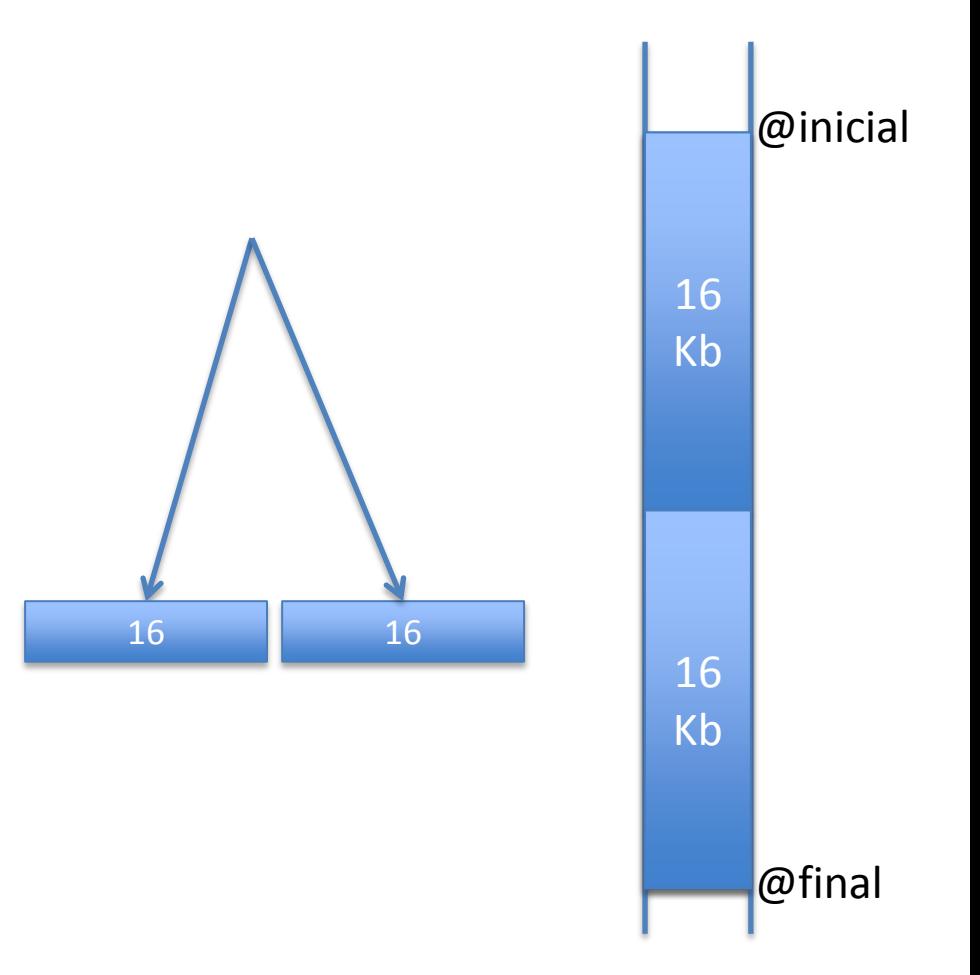

- Reserva de memoria – Petición de 4K bytes
	- $p =$  malloc(4096)
	- Split a 16Kb
	- Split a 8Kb

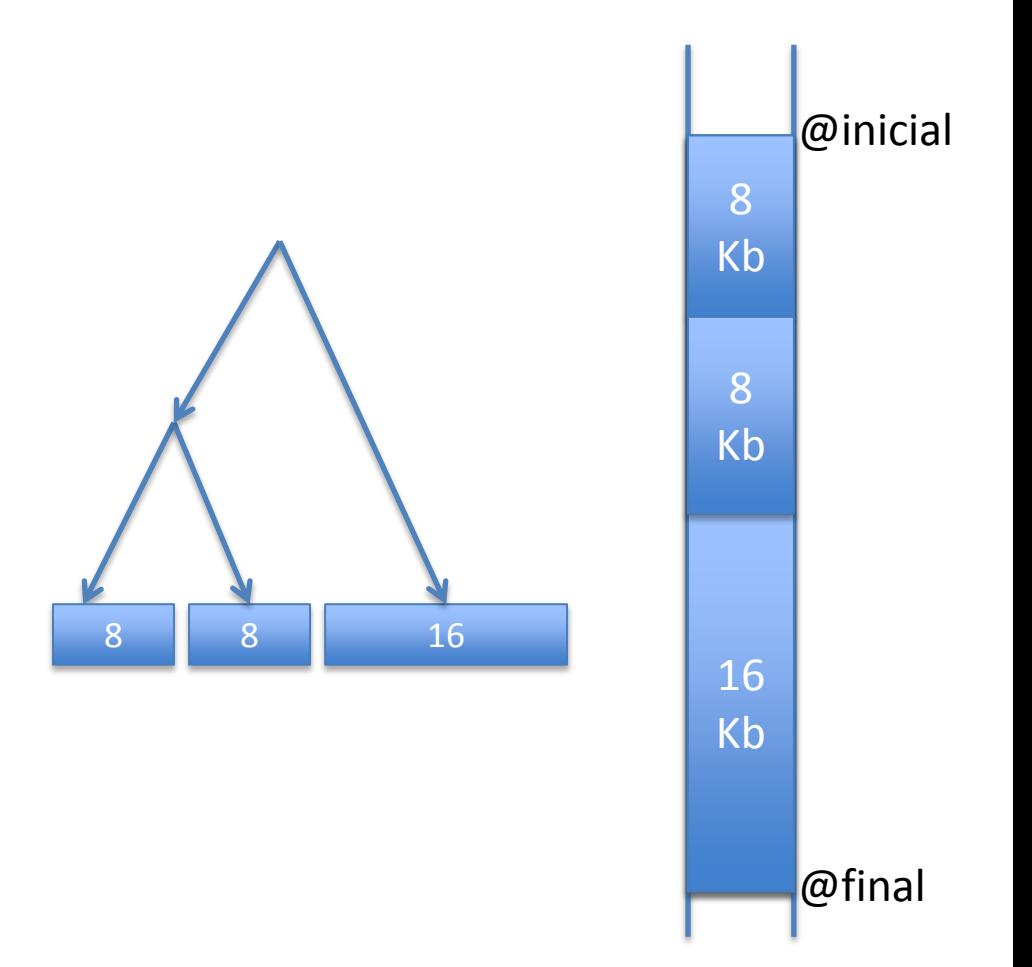

- Reserva de memoria
	- Petición de 4K bytes
		- $p =$  malloc(4096)
	- Split a 16Kb
	- Split a 8Kb
	- Split a 4Kb
	- Devolvemos dirección del 1r bloque

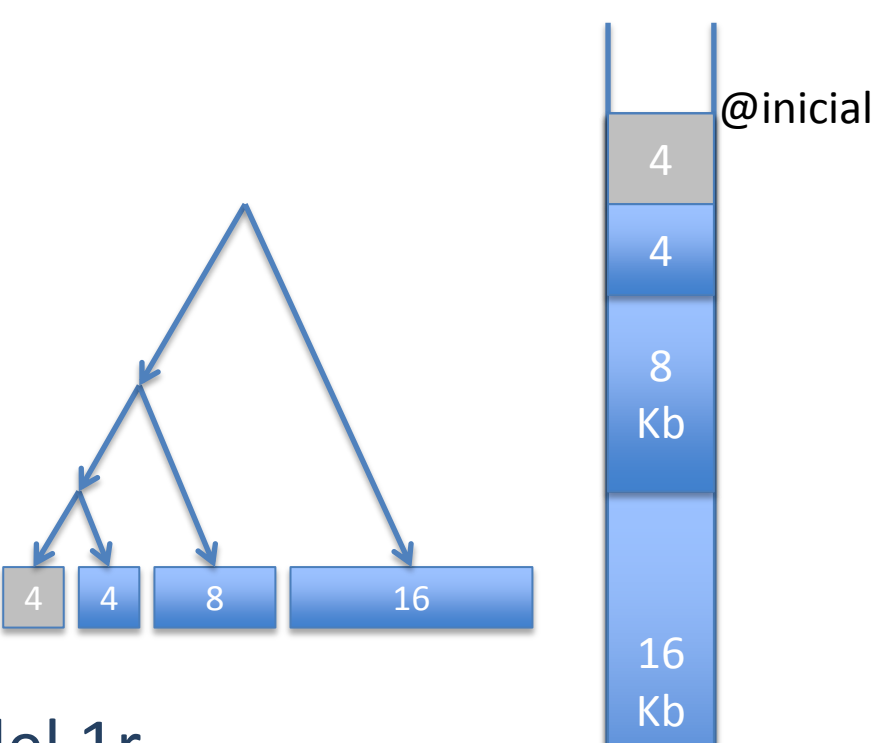

@final

•  $p = \omega$ inicial

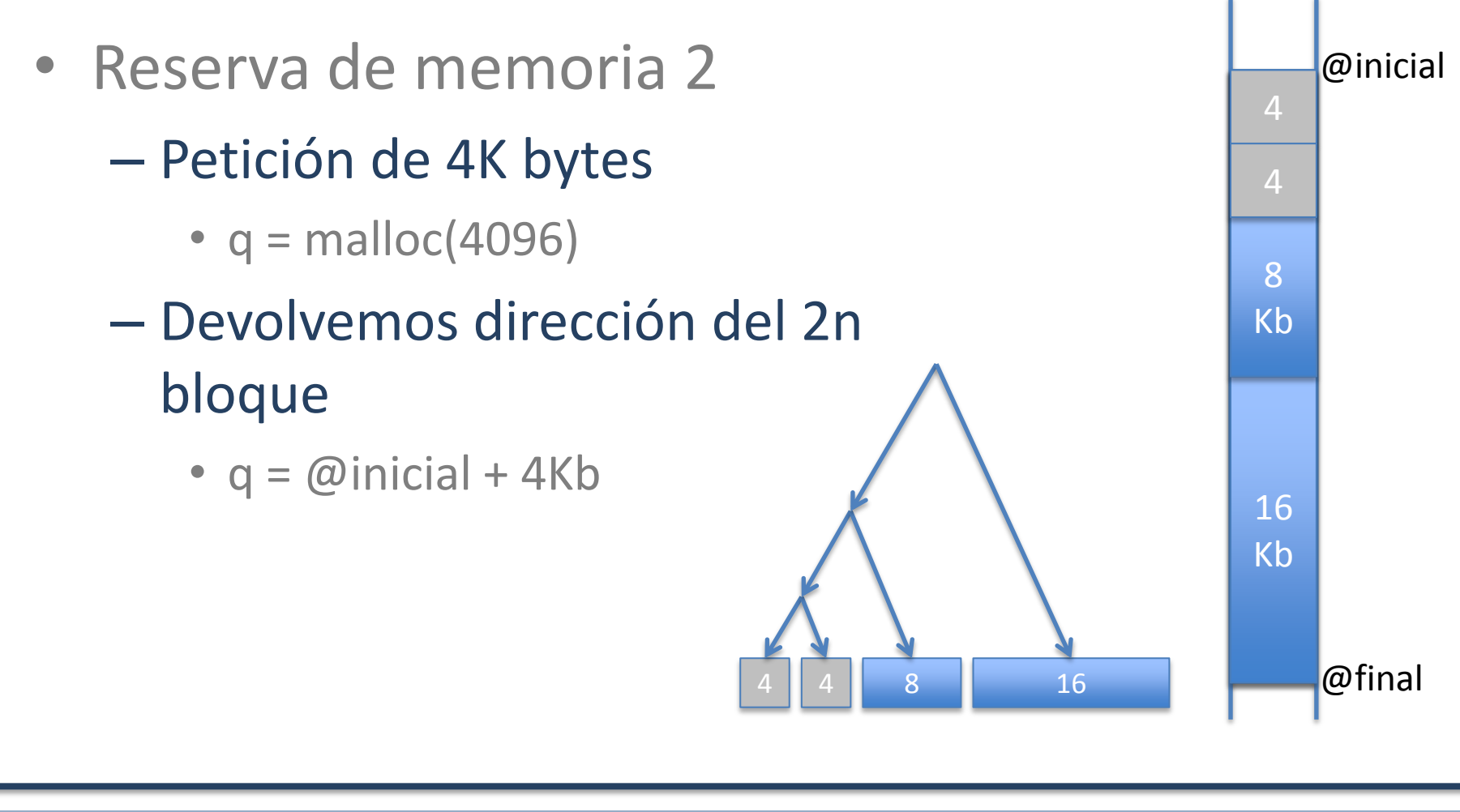

- Puede satisfacer
	- malloc (8kb)
	- malloc (16kb)
- Pero:
	- malloc (4kb)
	- malloc (20kb)
		- NO ok!
		- Fragmentación externa!

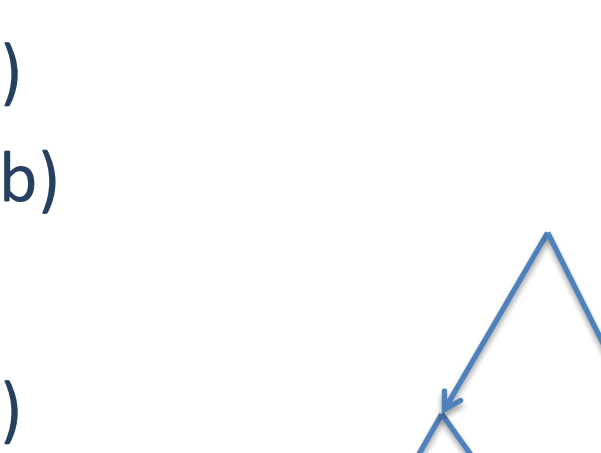

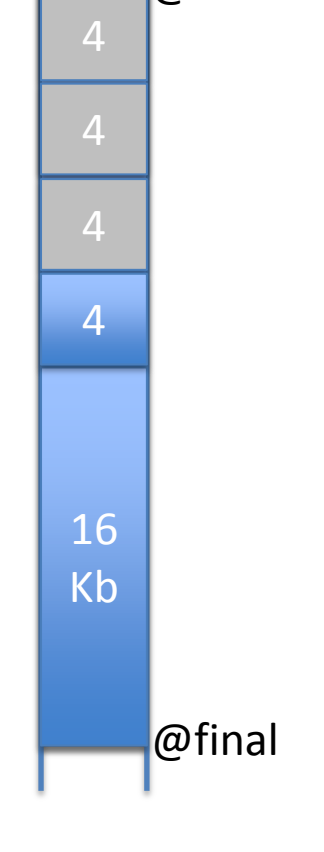

@inicial

4 4 4 4 16

- Liberar memoria
	- free (q)
	- free (p)

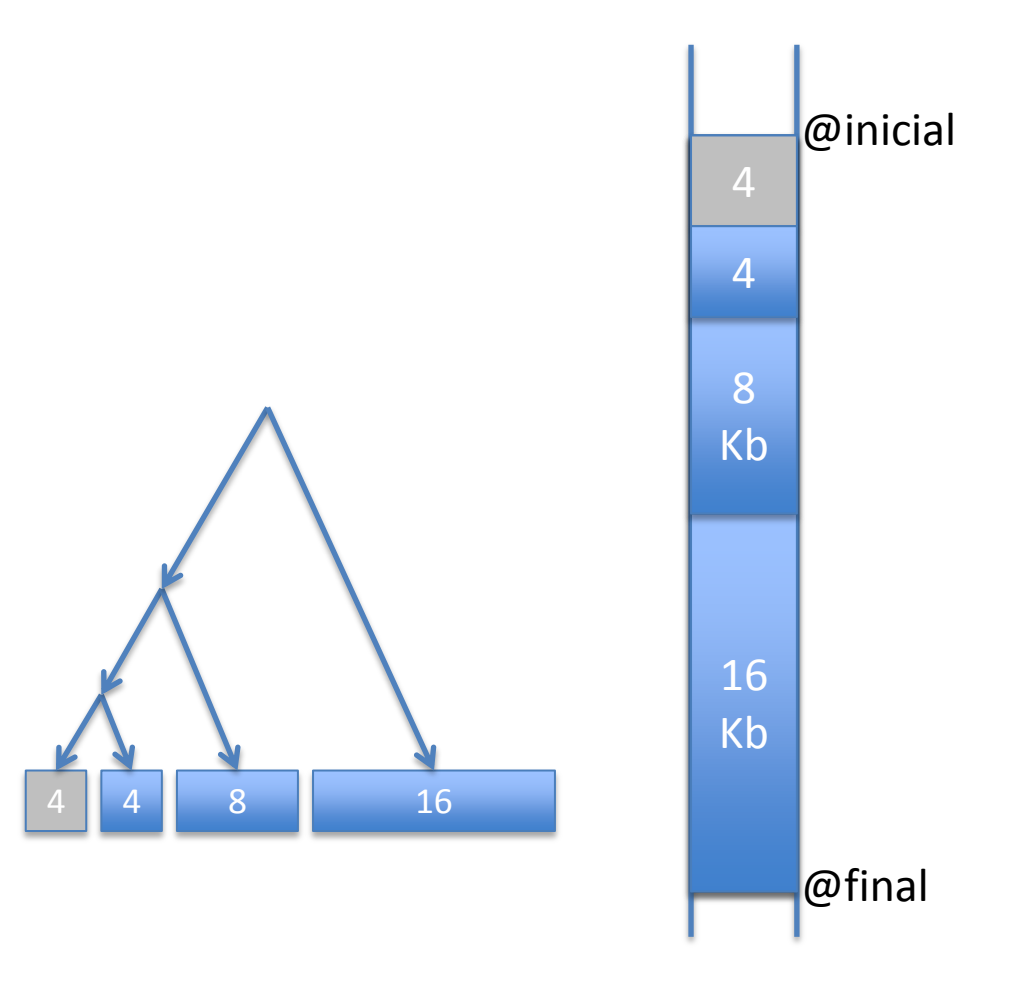

• Liberar memoria – free (q) – free (p) – 2 bloques consecutivos libres  $\rightarrow$  Coalesce @inicial @final 16  $\mathbb{R}^{\mathbb{R}}$ 16 Kb 8 Kb 8 Kb 8 8 16

**Memoria dinámica SO**

SO

dinámica

Memoria

- Liberar memoria
	- free (q)
	- free (p)
	- 2 bloques consecutivos libres  $\rightarrow$  Coalesce
	- 2 bloques consecutivos  $libres \rightarrow Coalesce$

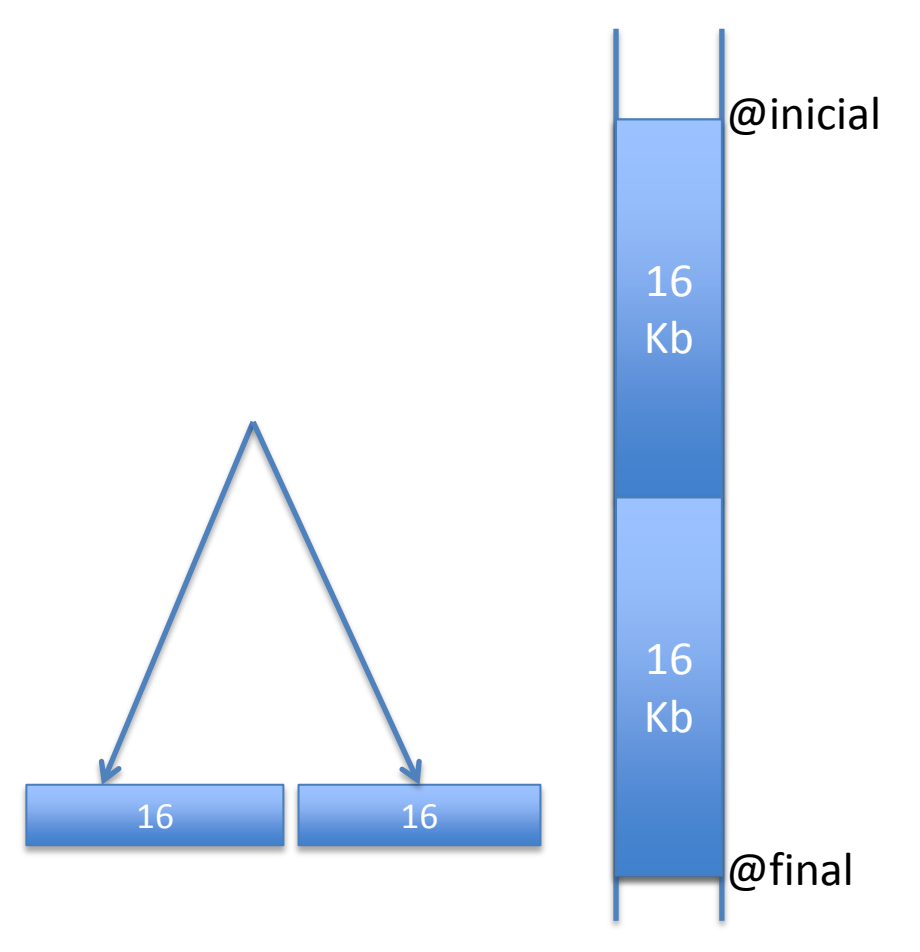

- Liberar memoria
	- free (q)
	- free (p)
	- 2 bloques consecutivos
		- libres  $\rightarrow$  Coalesce
	- 2 bloques consecutivos libres  $\rightarrow$  Coalesce
	- 2 bloques consecutivos libres  $\rightarrow$  Coalesce

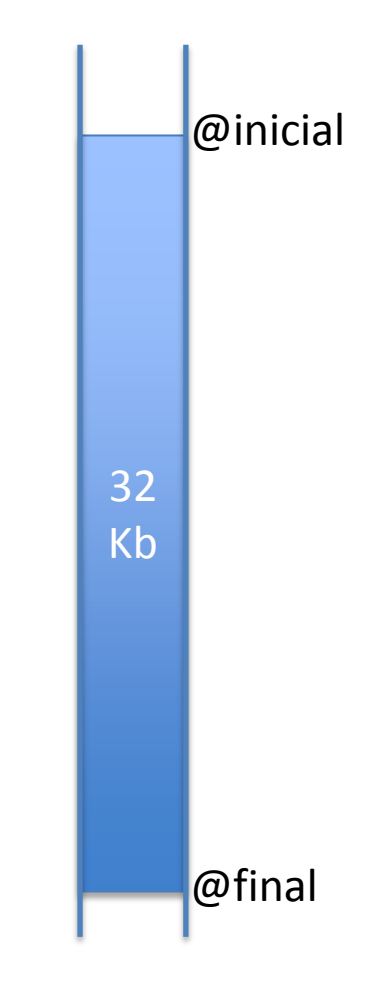

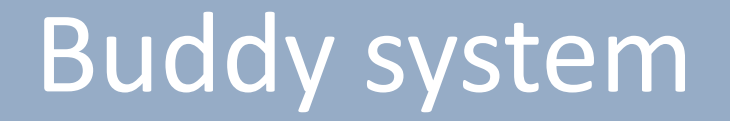

- Que estructuras se necesitarian para implementar este sistema?
- Como se detectan los bloques consecutivos?

- Ventajas
	- Relativamente fácil de implementar
	- Rápido
- Inconvenientes
	- Tamaños sólo pueden ser potencias de 2
		- Fragmentación interna
	- Aunque haya memoria libre, puede no satisfacer la petición

- Intenta resolver problemas buddy system
- Idea:
	- Estructuras que se usan y destruyen continuamente
	- Reaprovechar estructuras creadas previamente
		- Por ej: PCBs, semáforos, …
- Usar caches para guardar objetos de kernel

- *Slab*
	- Región de memoria de 1 o más páginas consecutivas
- *Cache*
	- Agrupación de 1 o más *slabs*
	- Cada *cache* contiene objetos del mismo tipo (mismo tamaño) y información de si está en uso o no
		- 1 cache para PCBs, 1 para semáforos, 1 para ficheros, ...

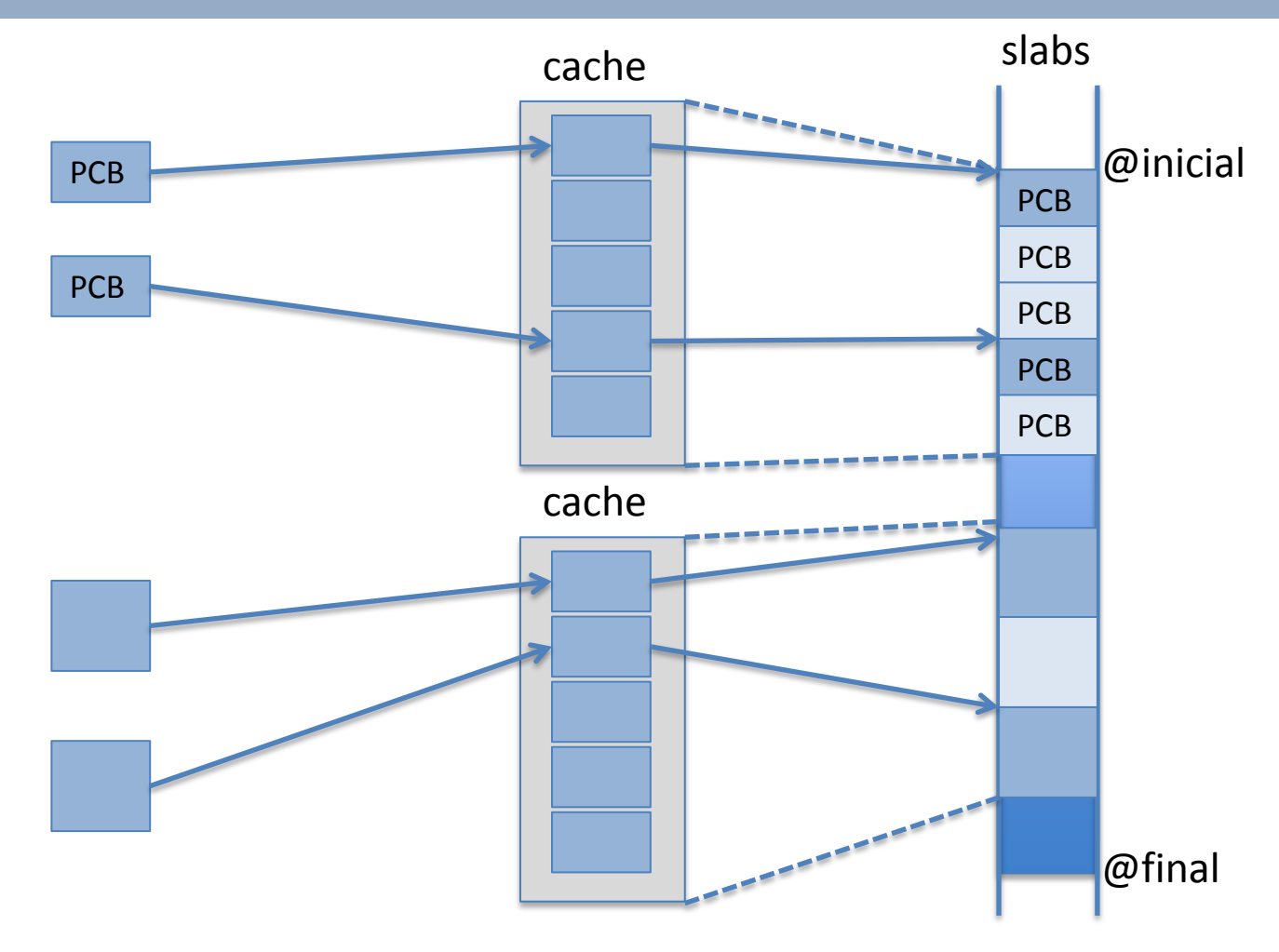

- Ventajas
	- No hay perdida de espacio
	- Añadir espacio para la cache es simplemente añadir un nueva zona de *slab*
	- Muy rapido
- Inconvenientes
	- Prealocatar todos los objetos en el slab, marcandolos como llibres

#### Usuario

- El sistema será el encargado de satisfacer las peticiones del usuario
- Implica que el espacio de direcciones varíe
	- Zona especial dedicada a mem. dinámica: Heap

#### sbrk

- void \* sbrk (int incr)
	- Incrementa la zona de memoria dinámica (Heap) en *incr* bytes, reservando esa cantidad en sistema
	- Si el incremento es negativo, libera esa cantidad
		- El espacio de direcciones se modifica
	- Devuelve la dirección de memoria a usar
	- El usuario debe ser totalmente consciente del uso

#### sbrk

- Ventajas
	- Rápido
- Inconveniente
	- La reserva/liberación es lineal, sólo se incrementa o decrementa el espacio dedicado para memoria dinámica
		- Gestión interna de ese espacio  $\rightarrow$  usuario

- Gestión del espacio de memoria dinámica
- Memoria en el *Heap* asignada mediante *chunks* alineados a 8-bytes con:
	- Cabecera
	- Zona de memoria usable por el usuario

Fuente: "A memory allocator" Doug Lea. December 1996. (http://gee.cs.oswego.edu/dl/html/malloc.html)

- Chunk de memoria usado
	- Boundary tags

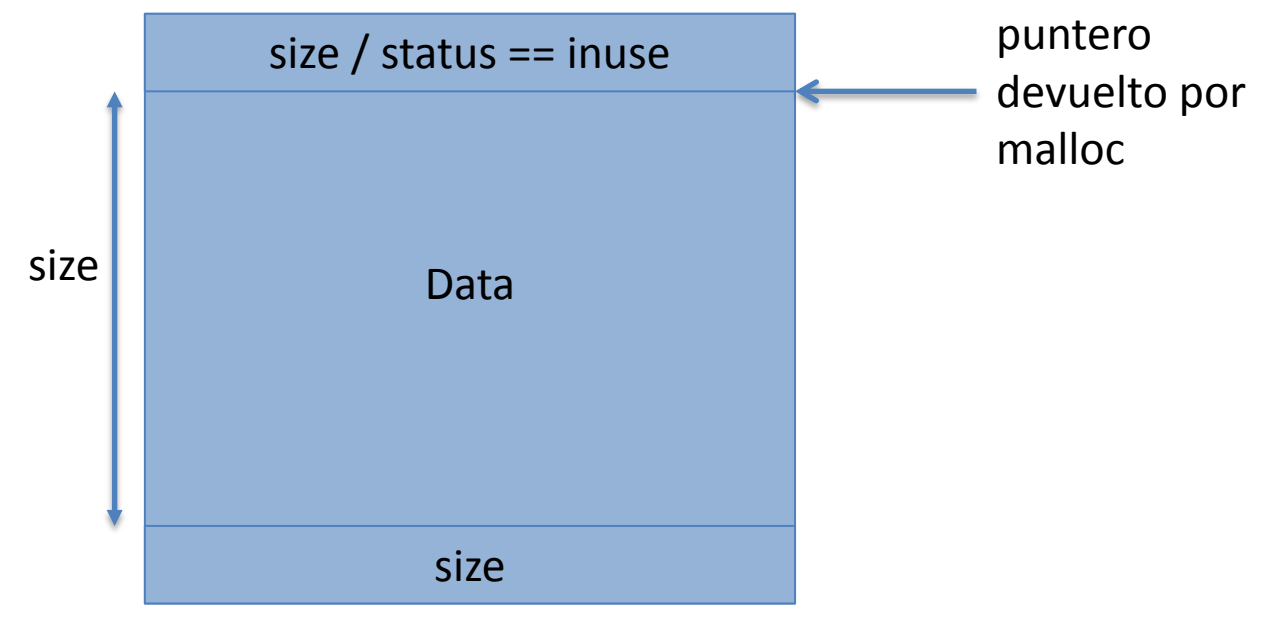

- Chunk de memoria libre
	- Boundary tags

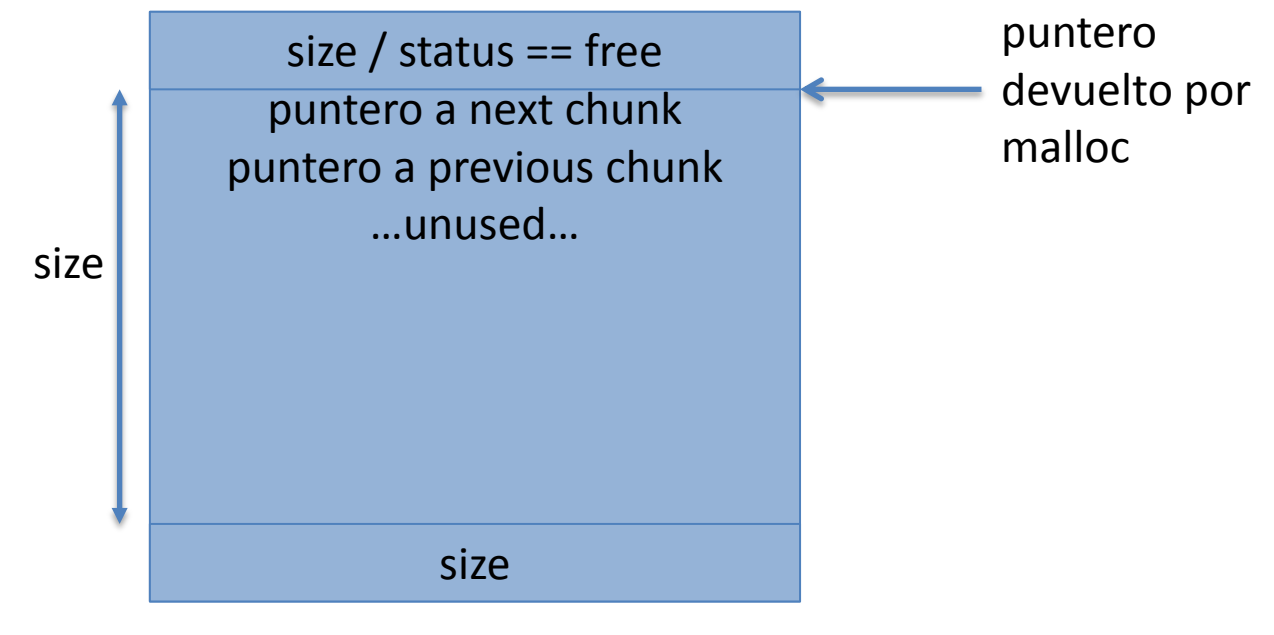

- Estructura para mantener zonas de memoria libres agrupadas por tamaño
	- *Bins* de *chunks* libres de tamaño fijo
	- bins[128]
	- index 2 3 4 … 31 … 64 65 66 … 127
	- $-$  size  $16$  24 32 256 512 576 640 2^31 – chunks

- Lista doblemente encadenada de *chunks*
	- Para eliminar rápidamente
- *Chunks* de tamaño <= 512 bytes
	- Se guardan directamente en la posición asociada a su tamaño
- *Chunks* mayores
	- Se guardan en una posición próxima a su tamaño
- Peticiones grandes  $\rightarrow$  mmap
	- Por defecto  $\rightarrow$  peticiones >= 1Mb
	- Busqueda de libres:
		- smaller-first, best-fit

- Al reservar puede hacer splitting
- Al liberar puede hacer coalescing
	- Si hay bloques libres consecutivos
		- Para ello miramos el chunk anterior y el posterior

- Ventajas
	- Totalmente genérico: cualquier objeto
- Inconvenientes
	- Perdida de espacio por la codificación del chunk
		- Mínimo de 16 bytes! (arquitecturas de 32 bits)

#### Memoria Virtual

- ¿Qué es?
- ¿Qué necesitamos para implementarlo?
- Estructuras de datos: linux

#### ¿Qué es?

- Extiende la idea de la carga bajo demanda
- Objetivo
	- Reducir la cantidad de memoria física asignada a un proceso en ejecución
		- **Un proceso realmente sólo necesita memoria física para la instrucción actual y los datos que esa instrucción referencia**
	- Aumentar el grado de multiprogramación
		- Cantidad de procesos en ejecución simultáneamente
- Técnica que permite espacios de direcciones lógicos mayores que la memoria física instalada en la máquina

#### ¿Qué es?

- Primera aproximación: intercambio de procesos (*swapping*)
	- Idea: proceso activo en memoria (el que tiene la CPU asignada)
		- Si no suficiente memoria libre  $\rightarrow$  expulsar a otro proceso (*swap out*)
			- Procesos no residentes: swapped out
		- Almacén secundario o de soporte (*backing storage*):
			- Mayor capacidad que la que ofrece la memoria física
			- Típicamente una zona de disco: espacio de intercambio (*swap area*)
		- Reanudar la ejecución de un proceso swapped out  $\rightarrow$  cargarlo de nuevo en memoria (*swap in*)
			- Ralentiza la ejecución
- Evolución de la idea
	- Expulsar sólo partes de procesos
	- Se aprovecha la granularidad que ofrece la paginación

## Algoritmo

- Detectar memoria no residente
- Asignación de memoria física
- Algoritmo de reemplazo – Seleccionar memoria víctima
- Gestión del Backing storage
	- ¿Qué almacén de soporte?
	- Localizar memoria en backing storage

### ¿Qué necesitamos?

- Soporte hw para la traducción y detección de memoria no residente
	- Mismo mecanismo que para carga bajo demanda
	- Excepción de fallo de página
		- ¿Página válida?
		- ¿De dónde se recupera su contenido?

#### ¿Qué necesitamos?

- Memoria virtual basada en paginación
	- **Espacio lógico de un proceso está distribuido entre memoria física**  (páginas residentes) **y área de swap** (páginas no residentes)

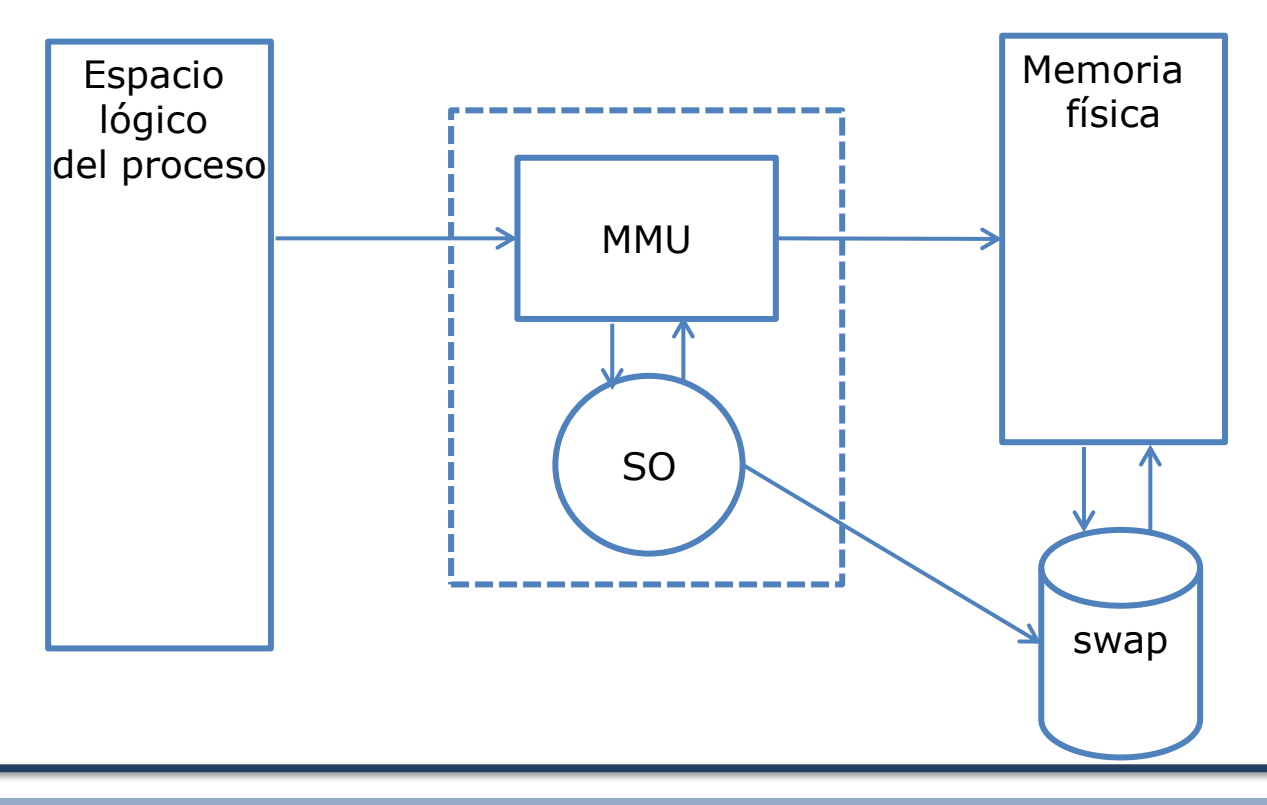

#### Asignación de memoria física

- ¿Qué memoria está disponible?
	- Estructura de datos para saber los frames libres
		- Ej: Lista de frames disponibles
	- Algoritmo de selección
		- Ej: Primero de la lista
- Actualizar espacio de direcciones con el frame seleccionado
- Working set
	- Cantidad de memoria física mínima para el proceso

#### Algoritmo de reemplazo

- Algoritmo que decide cuándo es necesario hacer swap out de páginas
	- ¿Cuándo?
	- ¿Cuántas?
	- ¿Cuáles?
		- LRU, FIFO, Optimo
- Objetivo minimizar fallos de página e intentar que siempre haya marcos disponibles para resolver un fallo de página

#### Algoritmos de reemplazo

- Optimo
	- Se expulsa la que no se va a utilizar en el futuro inmediato
		- Predicción
		- No se puede implementar
- FIFO
	- Se expulsa la que hace más tiempo que está en uso
	- Implementación sencilla
	- No tiene en cuenta la frecuencia de uso

#### Algoritmos de reemplazo

- LRU (Least Recently Used)
	- Pasado reciente aproxima futuro inmediato
	- Contar accesos a páginas y se selecciona la que tiene un contador menor
	- Costoso de implementar
		- Deberían registrarse **TODOS** los accesos
	- Se usan aproximaciones
		- Segunda oportunidad
			- usada/no usada desde la última limpieza

### Gestión del backing storage

- ¿Qué dispositivo?
	- Zona de disco: área de swap
		- Acceso directo: no utiliza sistema de ficheros
- Operaciones de gestión
	- Guardar frame
		- Seleccionar bloque libre
	- Recuperar frame
		- SO debe almacenar la posición de cada frame en el backing storage

#### Linux

- Estructuras de datos
	- Espacio de direcciones:
		- Tabla de páginas
		- mm\_struct: lista de regiones (vm\_area\_struct)

#### – Frames libres

• Organizados en listas

#### – Area de swap

- Partición de disco o fichero
- vm\_area\_struct contiene la posición de la región en disco

#### Linux

- Algoritmo de reemplazo: LRU second chance
	- Bit de referencia en la tabla de páginas
		- Cada vez que se accede a una página se marca como referenciada
		- Cada vez que se ejecuta el algoritmo de reemplazo
			- Páginas referencidas: se limpia el bit y se invalida el acceso
			- Páginas no referenciadas: se seleccionan como víctimas
	- Rango de memoria libre
		- Se comprueba al servir un fallo de página y cada cierto tiempo
		- Se limpian n frames

– Parámetros configurables por el administrador

#### Algoritmo de acceso a memoria

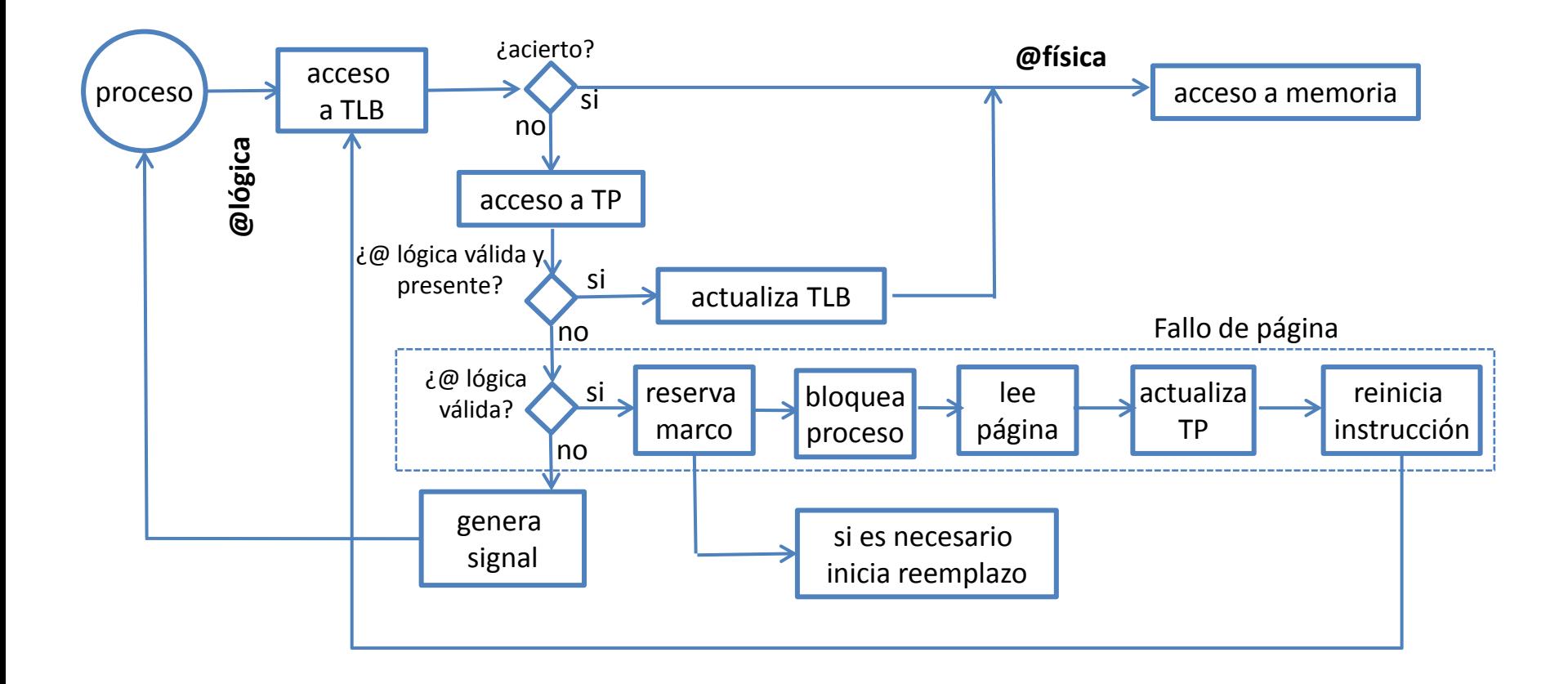